# PLTree

A tree programming language

## **Overview**

**Philosophy:** Everything is a tree

All data structures are built on the tree

A primitive type is a tree with a single node at the root and no leaves

A string is a tree of characters

A function is a tree of statements

**Goal:** Make it easy to create and work with trees.

Language compiles to the **C programming language**.

## **Basics**

- Types: Integers, Doubles, Characters
- Booleans are represented by Integers
- Pseudo-types: String, Any

Declaration:

- int a 5;  $a = 6$ ;
- char foo  $\{a\}$  [ 42 17 ];

Control Flow:

while the contract of the contract of  $\mathcal{L}_\mathbf{z}$  and  $\mathcal{L}_\mathbf{z}$ 

if:  $1 > 2$  [ return:foo; ] else [ return:2; ] Unique Operators:

- Accessor: foo->0;
- Width: int w #foo;

Functions:

```
bar : any arg [ 
          return:5; 
    ]
```
Import: \$filename\$

File extension: .tree

# Hello, World!

**A simple "Hello, World!"** 

Code:

\$stdio.tree\$

string str "hello\n";

print : str;

Output:

hello

**Equivalent to:** 

Code:

\$stdio.tree\$

string str ['h' 'e' 'l' 'l' 'o' '\n'];

print : str;

Output:

hello

### Generated code

;

;

}

```
int main(int argc, char **argv) { 
            struct tree * str = void treemake(
            char treemake('h', NULL),
            char_treemake('e', NULL),
            char_treemake('l', NULL),
            char_treemake('l', NULL),
            char_treemake('o', NULL),
            char_treemake('\n', NULL),
            NULL); inc_refcount(str);;
             print( 
             str); 
           dec_refcount(str);
             return 0;
```
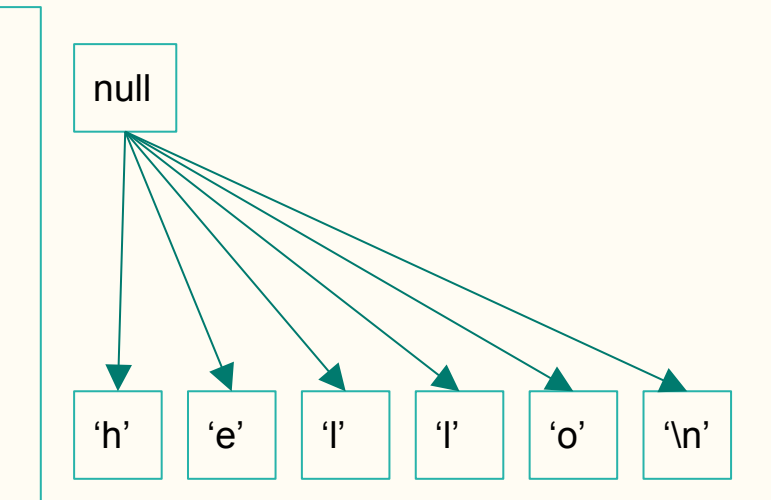

# The 'print' function

- Recursive
- Pre-Order Depth First Search
- Uses c function put t

```
print: any data [ 
              int n #data; 
              int i 0; 
              put_t:data; 
             i = 0;
             while: i < n [
              print:data->i; 
             i = i + 1;
 ] 
              return:data; 
]
```
# Example

#### **Code:**

```
string b ["this" "is" "a" "test"]; 
string c ["a" "really" "cool" "test"]; 
string test [b c];
```

```
print : [test->0->0 test->0->1 test->1->0 test->1->1 test-
>1->3 test->1->3];
```
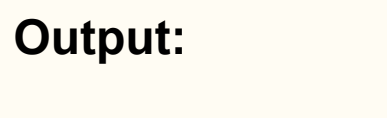

thisisareallytesttest

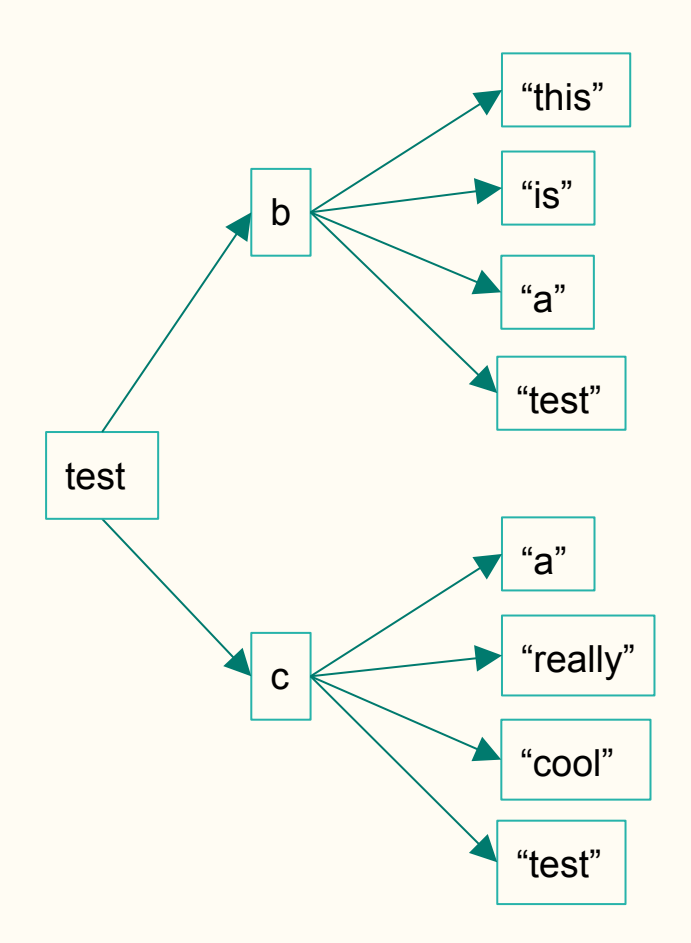

# Example

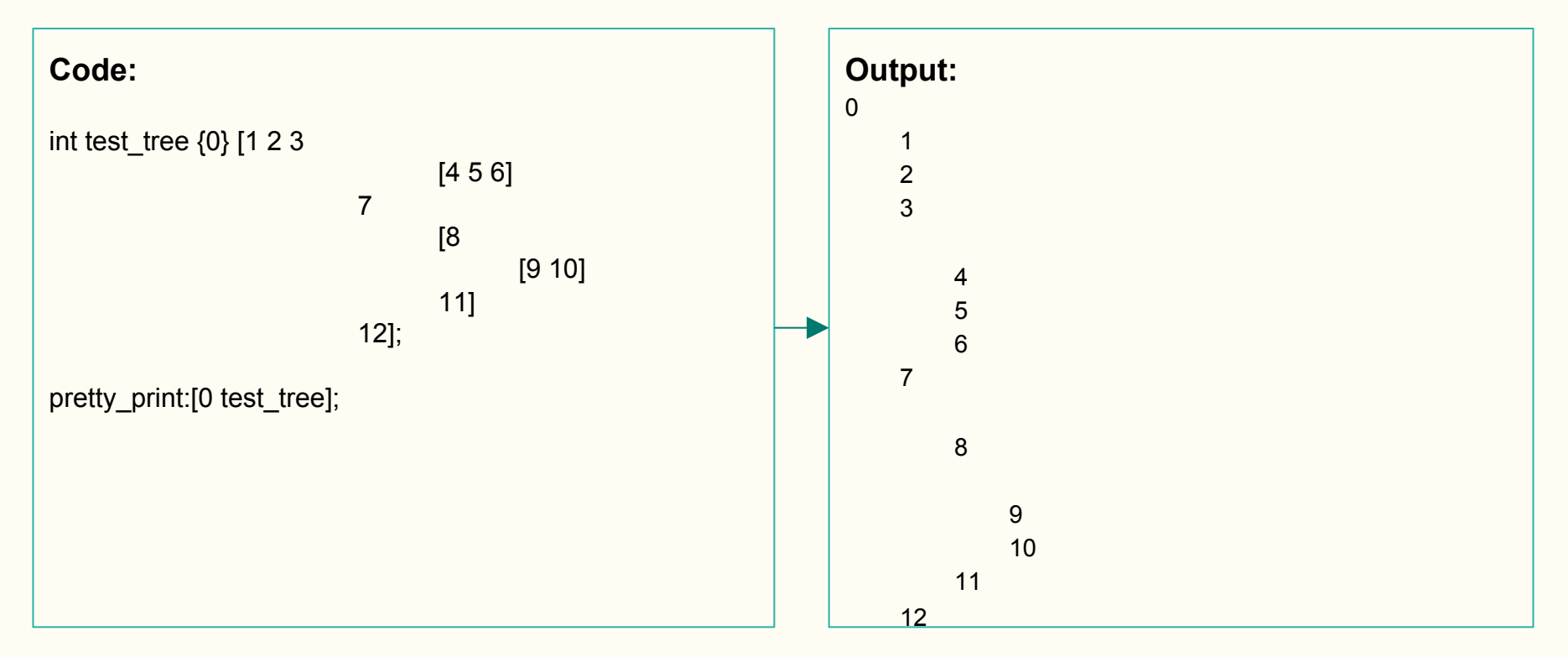

#### C Backend struct tree { data\_type type; union data u data; int width; int refcount; struct List \*children; }; struct tree \*treemake( data type type, union data\_u data, struct tree \*child, va\_list args); Root

struct tree\* inc\_refcount(struct tree \*t);

struct tree\* dec refcount(struct tree \*t);

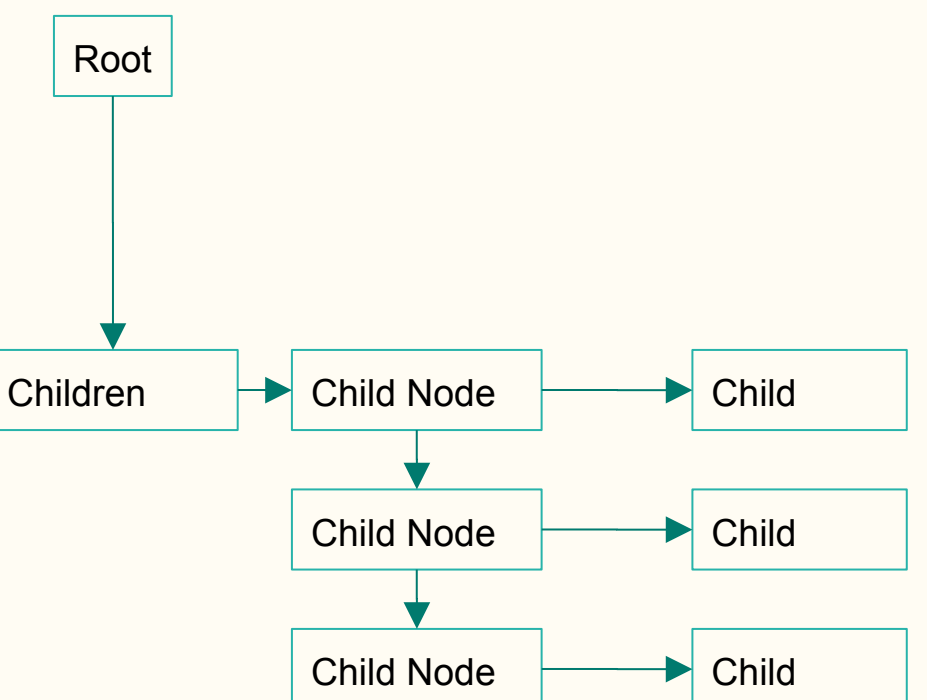

### Compiler structure

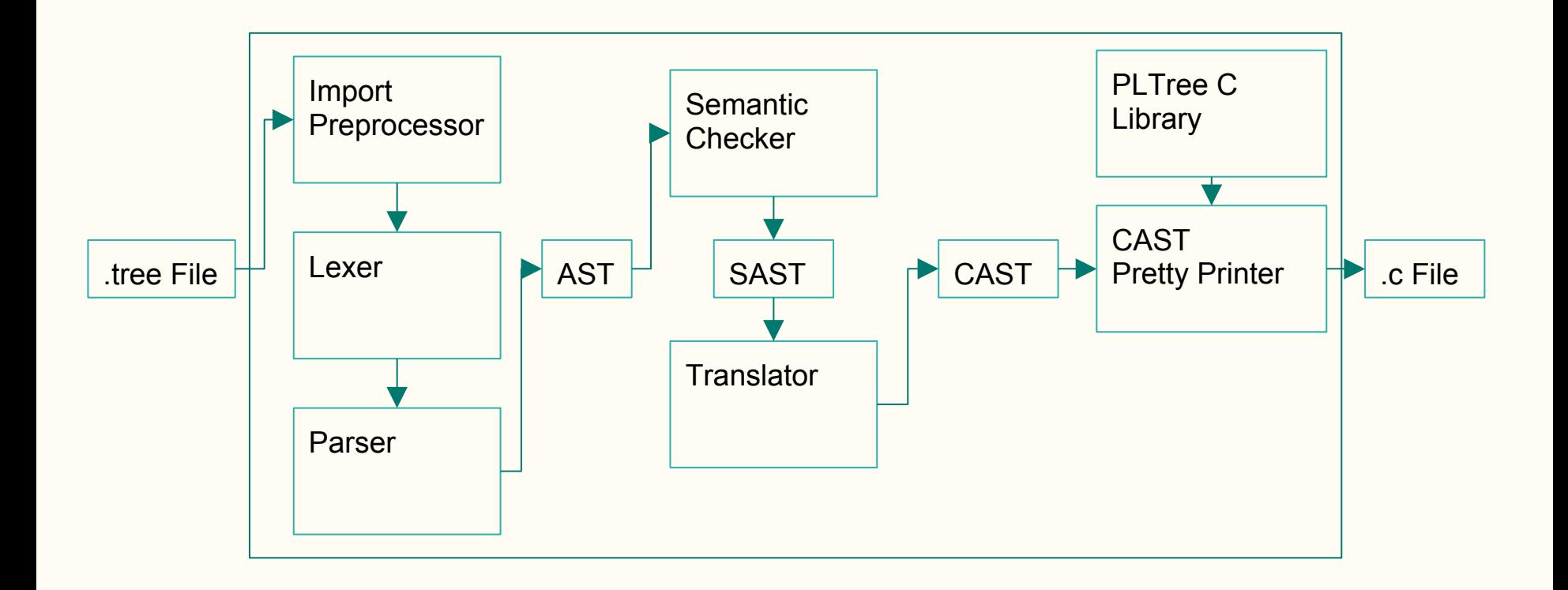

# Import Preprocessor

Resolve all imports

\$filename\$ replaced with contents of filename

Prevent double imports by maintaining list of already imported files

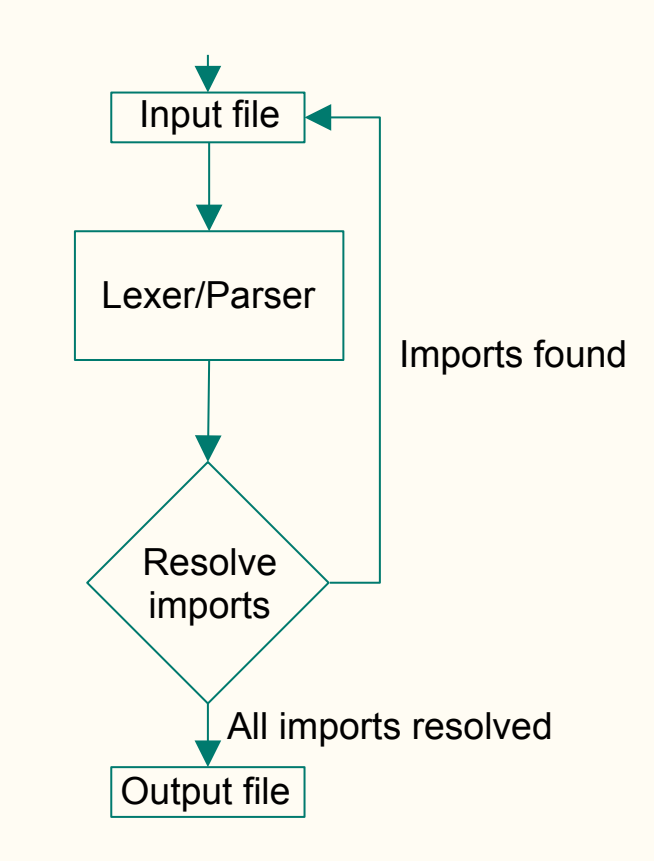

# Test Suite

Managed by a bash script

Tests a .tree program's output to ensure proper language behavior

Initially tested AST of a program

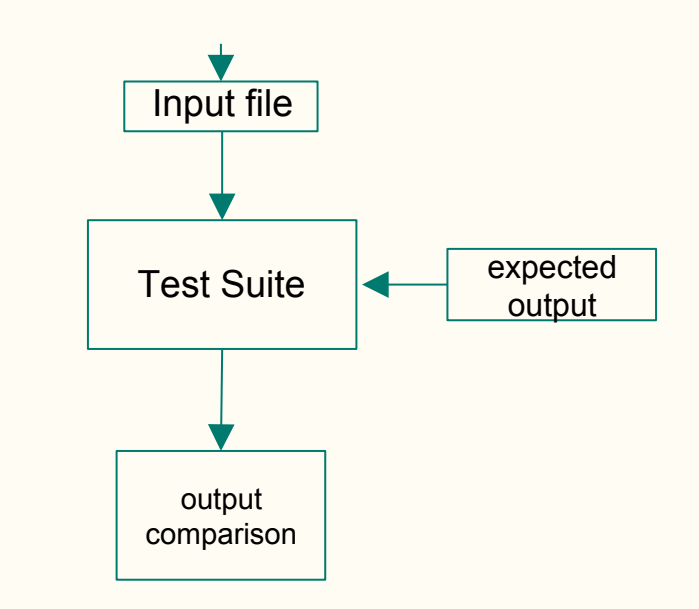

# **Testing**

\$ ./tester.sh -c tests/programs tests/programs/fact: SUCCESS tests/programs/fibo: SUCCESS tests/programs/func\_test: SUCCESS tests/programs/gcd: SUCCESS tests/programs/hello: SUCCESS tests/programs/pretty\_tree: SUCCESS tests/programs/printing: SUCCESS tests/programs/stdio: SUCCESS

Expected output of gcd.tree:

Testing iterative gcd with 65 and 195 65 Testing recursive gcd with 14 and 21 7

Generated output of gcd.tree:

Testing iterative gcd with 65 and 195 65 Testing recursive gcd with 14 and 21 7